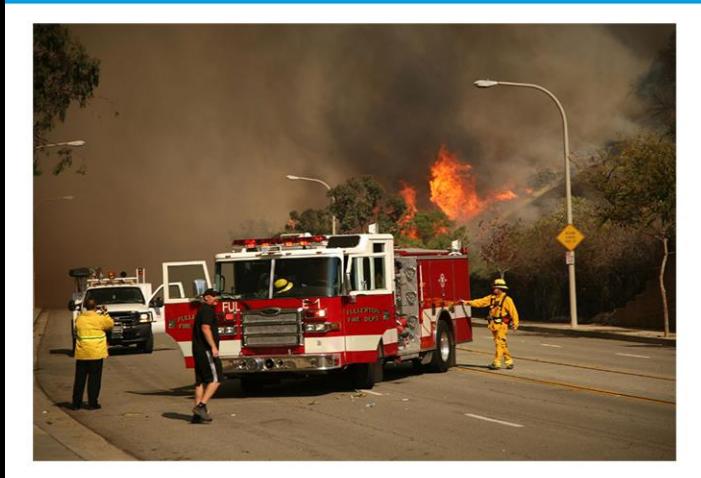

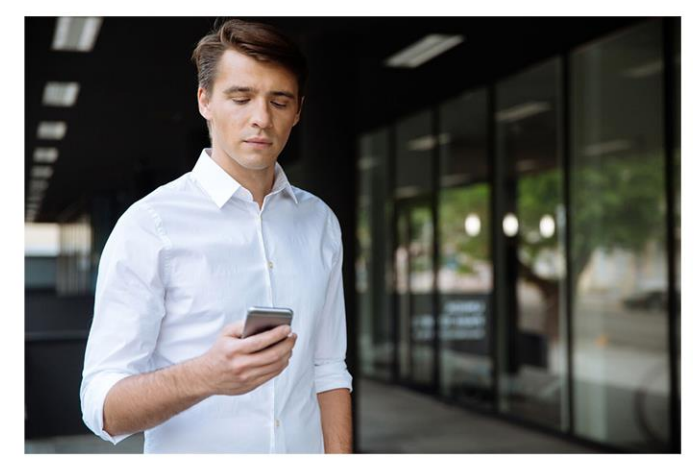

## Sign up today for **Emergency Alerts** from

Alerting Organization

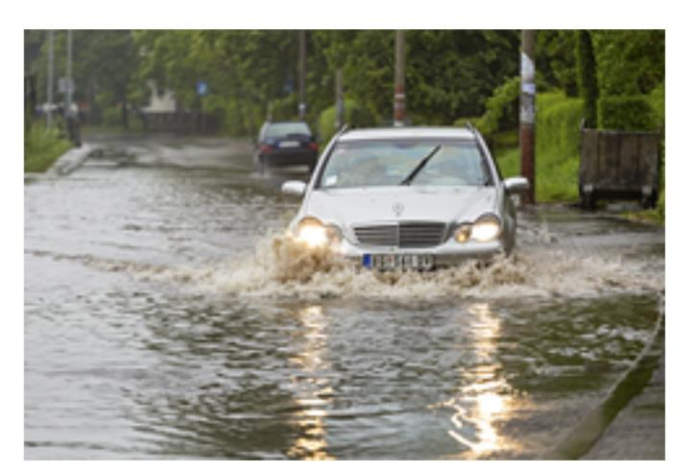

Information is power. Make sure you have the information you need to stay safe and protected!

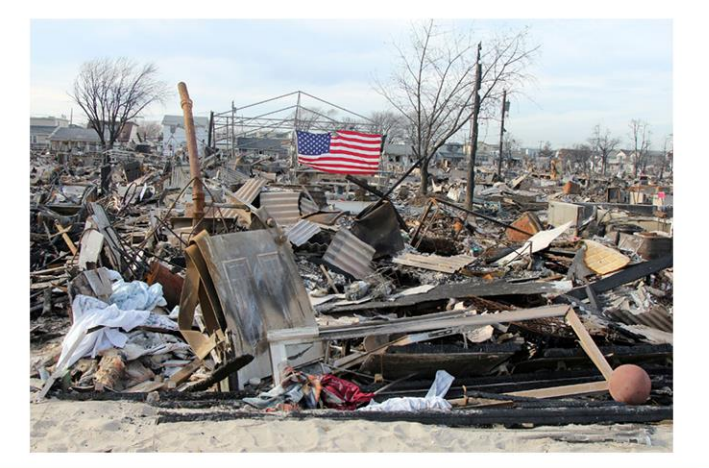

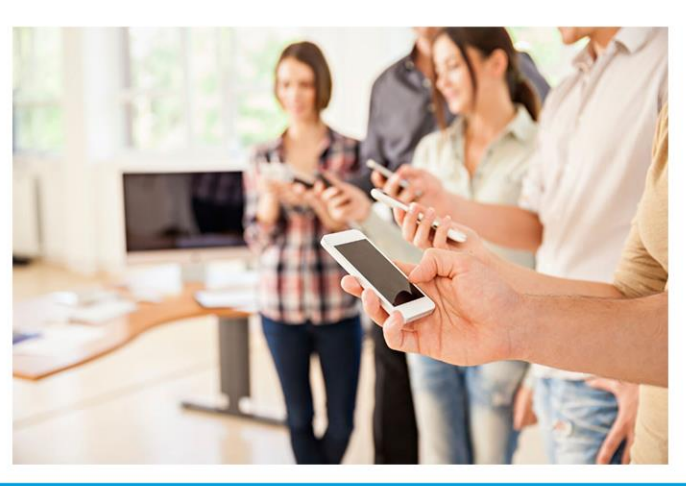

**Powered by:** 

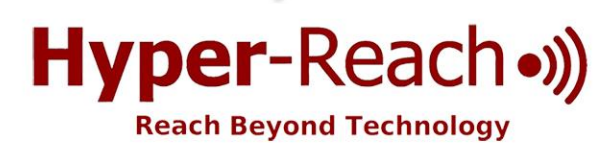

## **Signing up** for Emergency Alerts is:

- Easy
- $Fast$
- Simple

## And can save:

- Your life
- Your family
- Your property

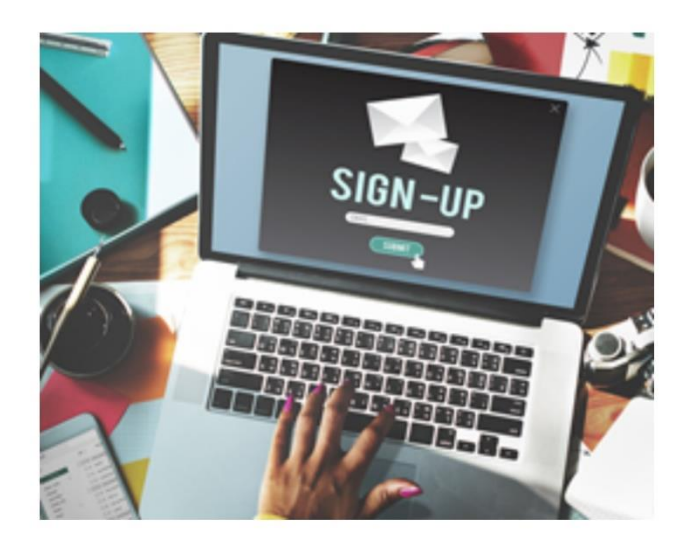

Sign up today and be prepared for:

- Floods
- Fires
- Severe weather
- Public health alerts
- Criminal activity
- And much, much more...

## 5 Ways to Sign Up:

1) Scan QR Code:

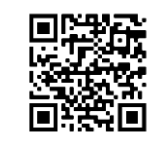

2) Go to:

[http://hyper](http://hyper-reach.com/ilcrawfordsignup.html)[reach.com/ilcrawfordsignup.html](http://hyper-reach.com/ilcrawfordsignup.html)

3) Call:

618.238.2238

4) Text "alerts" to

618.238.2238

5) Tell your Alexa unit "Alexa, enable Hyper-Reach"